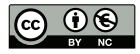

# **Physikalische Chemie I**

# **Versuchsprotokoll**

**T02 Dampfdruck von Flüssigkeiten**

# **Inhaltsverzeichnis**

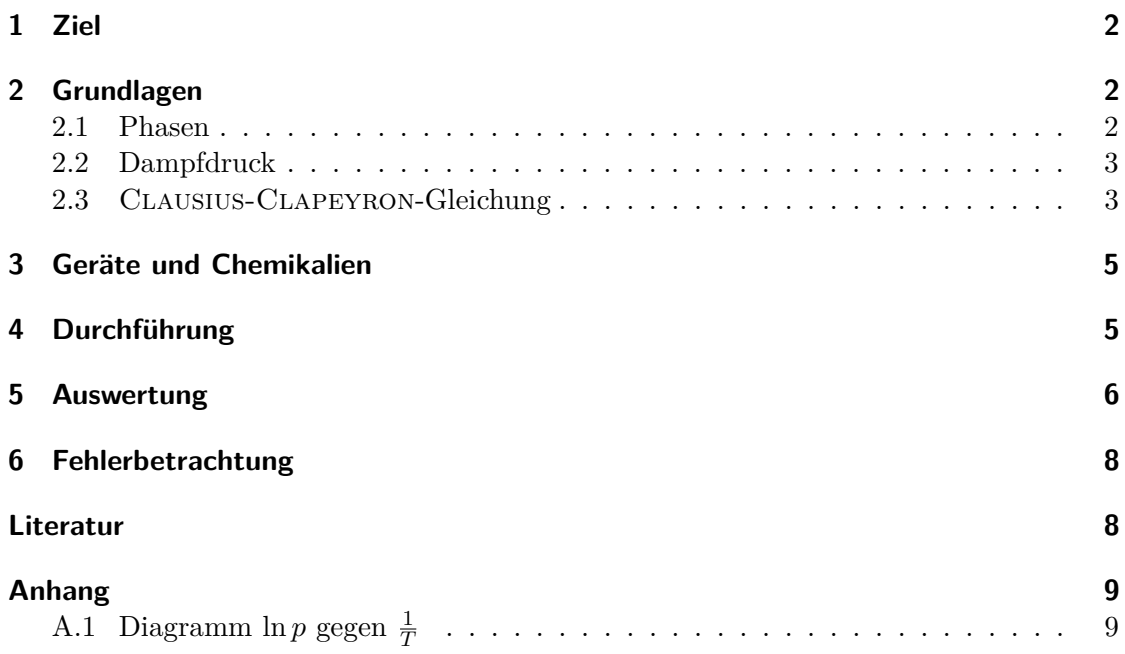

#### <span id="page-1-0"></span>**1 Ziel**

Es soll der Dampfdruck einer Flüssigkeit bei verschiedenen Temperaturen und daraus mit Hilfe der grafischen Darstellung von ln $p$  gegen $\frac{1}{T}$ die molare Verdampfungsenthalpie und die Siedetemperatur bei einem Druck von 101325 Pa (1 atm) bestimmt werden.

#### <span id="page-1-1"></span>**2 Grundlagen**

#### <span id="page-1-2"></span>**2.1 Phasen**

Phasen sind homogene, durch scharfe Grenzflächen voneinander abgegrenzte Zustandsformen der Materie. Beispiele für Phasen sind die Aggregatzustände fest, flüssig und gasförmig, die sich in der Dichte und Ordnung unterscheiden. Sie sind optisch und meist auch mechanisch voneinander unterscheidbar. Verschiedene Phasen und deren Phasengrenzen können in einem Phasendiagramm dargestellt werden. Die Darstellung erfolgt in Abhängigkeit von Temperatur, Druck und Zusammensetzung, insofern es sich um ein Stoffgemisch handelt. Der Punkt im Diagramm, in dem sich die drei Phasen tref-

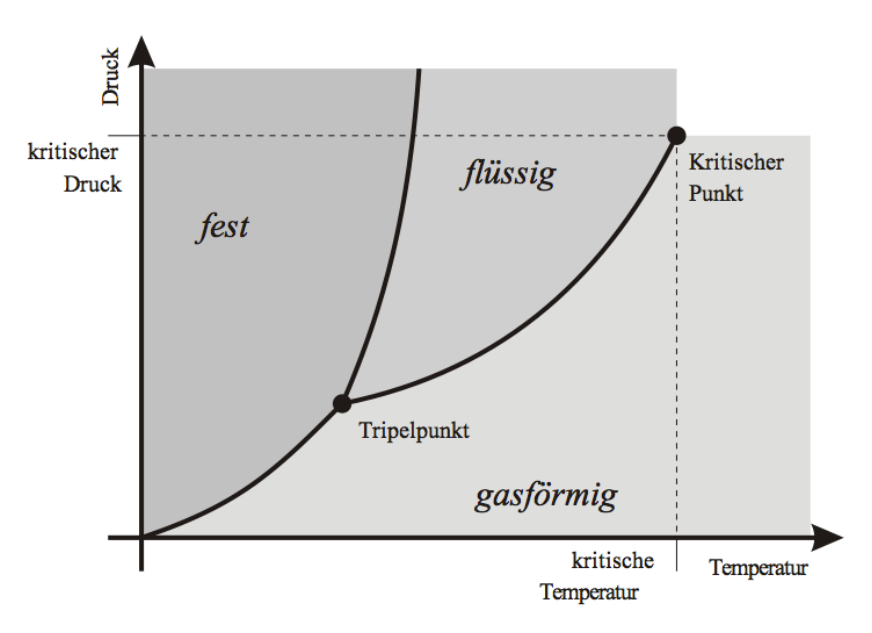

Abbildung 1 Phasendiagramm<sup>[\[1\]](#page-7-2)</sup>.

fen und miteinander im Gleichgewicht stehen, wird Tripelpunkt genannt. Am kritischen Punkt sind die gasförmige und die flüssige Phase nicht mehr zu unterscheiden und gehen ineinander über.

[formelbrause.wordpress.com](http://formelbrause.wordpress.com) TU Dresden – Chemie 3. Semester | WS 2011/2012

Mit der Gibbs-Phasenregel kann man errechnen, wie viele Zustandsvariablen man ändern kann, ohne eine bestimmte Phase oder Phasengrenze zu verlassen. Die Formel lautet:

$$
F = K - P + 2 \tag{1}
$$

*K* ist die Anzahl der Komponenten, aus denen das System aufgebaut ist, d.h. die minimale Anzahl unabhängiger chemischer Bestandteile der Phasen. *P* ist die Anzahl der Phasen und *F* gibt die Anzahl der Freiheiten an. Wendet man die Regel auf unseren Versuch an, so ist *K* gleich eins und *P* gleich zwei. Daraus ergibt sich *F* gleich eins. Das bedeutet, man kann entweder eine Temperatur frei wählen und der zugehörige Druck stellt sich ein oder man wählt einen bestimmten Druck und die Temperatur stellt sich dementsprechend ein.

#### <span id="page-2-0"></span>**2.2 Dampfdruck**

Der Dampfdruck ist der Partialdruck eines Gases über seiner flüssigen oder festen Phase. Im Versuch soll dieser Dampfdruck bestimmt werden, dazu wird ein Hilfsmanometer verwendet. Es erfüllt folgende Zwecke: Der Gasraum zwischen dem Kölbchen und dem U-Rohr soll nur die unbekannte Substanz enthalten, da ansonsten irgendein Druck bestimmt wird, aber nicht der reine Dampfdruck der Flüssigkeit. Außerdem müssen die flüssige und die gasförmige Phase im Wasserbad temperiert werden, da der Dampfdruck temperaturabhängig ist. Würde es kein Hilfsmanometer geben, müsste sich auch das Digitalmanometer unter Wasser befinden. Ein weiterer Grund ein Hilfsmanometer zu verwenden, ist die Vermeidung von Verschmutzung und Beschädigung des Digitalmanometers durch die unbekannte Substanz.

#### <span id="page-2-1"></span>**2.3 Clausius-Clapeyron-Gleichung**

Die Temperaturabhängigkeit des Dampfdrucks wird durch die Clausius-Clapeyron-Gleichung beschrieben. Man geht davon aus, dass die gasförmige und die flüssige Phase miteinander im Gleichgewicht stehen, d.h. das chemische Potenzial der flüssigen Phase (l) ist gleich dem chemischen Potenzial der gasförmigen Phase (g). Das selbe gilt auch für die Änderung des chemischen Potenzials:

$$
\mu_{(1)} = \mu_{(g)} \n d\mu_{(1)} = d\mu_{(g)}
$$
\n(2)

Da die Änderung des chemischen Potenzials definiert ist als

$$
d\mu = -SdT + Vdp
$$
 (3)

folgt:

$$
-S_{(1)}dT + V_{(1)}dp = -S_{(g)}dT + V_{(g)}dp
$$
\n(4)

Durch Umstellen erhält man:

$$
\frac{dp}{dT} = \frac{S_{(1)} - S_{(g)}}{V_{(1)} - V_{(g)}} = \frac{\Delta S}{\Delta V}
$$
(5)

Für die Änderung der molaren Entropie ∆*S* gilt des Weiteren:

$$
\Delta S = \frac{\Delta \mathbf{v} H}{T} \tag{6}
$$

Man erhält also:

$$
\frac{\mathrm{d}p}{\mathrm{d}T} = \frac{\Delta_{\rm V}H}{T \cdot \Delta V} \tag{7}
$$

Zur weiteren Vereinfachung geht man davon aus, dass das molare Volumen der gasförmigen Phase sehr viel größer ist als dass der flüssigen Phase.  $V_{(1)}$  kann somit vernachlässigt werden. Anschließend kann das molare Volumen der Gasphase durch das umgestellte ideale Gasgesetz [\(Gleichung 8\)](#page-3-0) ersetzt werden:

<span id="page-3-0"></span>
$$
V = \frac{RT}{p} \tag{8}
$$

$$
\frac{\mathrm{d}p}{\mathrm{d}T} = \frac{p \cdot \Delta_V H}{RT^2} \tag{9}
$$

Die spezielle Form der Clausius-Clapeyron-Gleichung lautet:

$$
\frac{\mathrm{d}\ln p}{\mathrm{d}T} = \frac{\Delta_V H}{RT^2} \tag{10}
$$

Für die grafische Auswertung wird diese Gleichung so umgeformt, dass ersichtlich ist, dass die molare Verdampfungsenthalpie aus dem Anstieg einer Geraden berechnet werden kann:

<span id="page-3-1"></span>
$$
\frac{\mathrm{d}\ln p}{\mathrm{d}\frac{1}{T}} = -\frac{\Delta_V H}{R} \tag{11}
$$

Um eine Gerade zu erhalten, ist also l<br/>n $p$  gegen $\frac{1}{T}$ grafisch aufzutragen.

Die integrierte Form erhält man durch Trennung der Variablen und anschließende Integration von  $p_1$  bis  $p_2$  bzw.  $T_1$  bis  $T_2$ :

$$
\int_{p_1}^{p_2} \frac{1}{p} \mathrm{d}p = \frac{\Delta \sqrt{H}}{R} \int_{T_1}^{T_2} \frac{1}{T^2} \mathrm{d}T \tag{12}
$$

Die Temperaturabhängigkeit der Verdampfungsenthalpie wird hier vernachlässigt, sodass sie als Konstante vor das Integral gezogen werden kann. Das Ergebnis lautet schließlich:

$$
\ln\left(\frac{p_2}{p_1}\right) = \frac{\Delta_V H}{R} \left(\frac{1}{T_1} - \frac{1}{T_2}\right)
$$
\n(13)

## <span id="page-4-0"></span>**3 Geräte und Chemikalien**

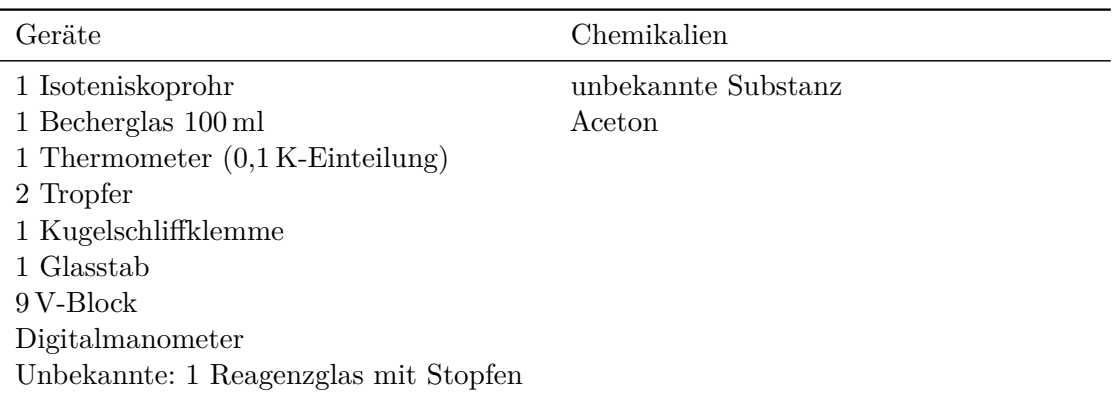

# <span id="page-4-1"></span>**4 Durchführung**

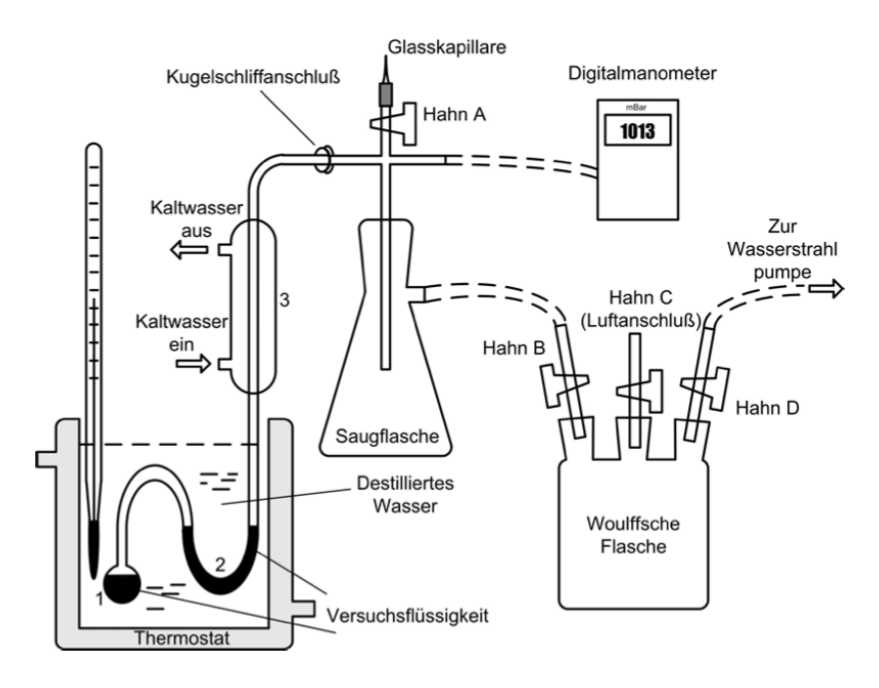

Abbildung 2 Versuchsaufbau<sup>[\[2\]](#page-7-3)</sup>. 1 Kölbchen, 2 Hilfsmanometer, 3 Kühler.

- Kölbchen zu <sup>3</sup>*/*<sup>4</sup> mit der unbekannten Substanz füllen
- Isoteniskop mit dem restlichen System verbinden, Kugelschliff gut fetten
- Isoteniskoprohr in das Wasserbad (Raumtemperatur) tauchen, U-Rohr und Kölbchen müssen unter Wasser sein
- Kühlwasser an den Kühler anschließen
- bei geschlossenen Hähnen A und C die Apparatur mit der Wasserstrahlpumpe langsam evakuieren
- wenn sich aufgrund des Siedevorgangs genug Flüssigkeit um U-Rohr gesammelt hat, Wasserstrahlpumpe abstellen
- vor dem Abstellen der Wasserstrahlpumpe zuerst Hahn B schließen, danach Hahn C öffnen und dann die Pumpe abstellen
- fällt der Druck am Hauptmanometer nicht ab, ist Apparatur dicht
- nun die Menisken im U-Rohr auf gleiche Höhe bringen, dazu vorsichtig Hahn A öffnen
- es darf dabei keine Luft durch das U-Rohr ins Kölbchen gelangen
- passiert dies doch, nochmals Apparatur evakuieren und die unbekannte Substanz zum Sieden bringen
- befinden sich die Menisken auf gleicher Höhe, Hahn A schließen und den Druck am Hauptmanometer und die entsprechende Temperatur am Thermometer ablesen
- anschließend die Temperatur des Wasserbades um 5 K erhöhen
- während des Heizens Menisken immer wieder auf die gleiche Höhe einstellen, um Zurückschlagen der Luft in das Kölbchen zu vermeiden
- wenn die Temperatur konstant ist, Druck und Temperatur bestimmen
- so weiter verfahren in 5 K-Schritten bis mindestens fünf Messpunkte aufgenommen sind

### <span id="page-5-0"></span>**5 Auswertung**

Die ermittelten Messwerte befinden sich in Tabelle [1 auf der nächsten Seite.](#page-6-0) Dabei wird der erste Messwert aufgrund seiner großen Abweichung im Folgenden nicht in die

| Messung        | $\vartheta$ /°C | p/Pa   | $\frac{1}{T}/1/K$ | $\ln p$                                                                                                  |  |
|----------------|-----------------|--------|-------------------|----------------------------------------------------------------------------------------------------|--|
| $\pm$          | 22,7            | 6300   | 0,003380          | 8,7483                                                                                                   |  |
| 2              | 27,4            | 9700   | 0,003327          | 9,1799                                                                                                   |  |
| 3              | 32              | 12400  | 0,003277          | 9,4255                                                                                                   |  |
| $\overline{4}$ | 36,2            | 15600  | 0,003233          | 9,6550                                                                                                   |  |
| 5              | 41              | 19500  | 0,003183          | 9,8782                                                                                                   |  |
| $\sim$         | $\sim$          | 0.1000 | 0.000101          | $\overline{1}$ $\overline{1}$ $\overline{1}$ $\overline{1}$ $\overline{1}$ $\overline{1}$ $\overline{1}$ |  |

Auswertung einbezogen.

| Messung        | $\vartheta$ /°C | p/Pa  | $\frac{1}{T}/1/K$ | $\ln p$ |  |
|----------------|-----------------|-------|-------------------|---------|--|
| $\pm$          | 22,7            | 6300  | 0,003380          | 8,7483  |  |
| $\overline{2}$ | 27,4            | 9700  | 0,003327          | 9,1799  |  |
| 3              | 32              | 12400 | 0,003277          | 9,4255  |  |
| 4              | 36,2            | 15600 | 0,003233          | 9,6550  |  |
| 5              | 41              | 19500 | 0,003183          | 9,8782  |  |
| 6              | 45,9            | 24900 | 0,003134          | 10,1226 |  |
|                |                 |       |                   |         |  |

<span id="page-6-0"></span>**Tabelle 1** Messwerte.

Die grafische Darstellung von ln *p* gegen  $\frac{1}{T}$  wurde einerseits auf Millipapier gemacht (siehe Anhang [A.1\)](#page-8-1), für die Berechnung wurde aber aufgrund der höheren Genauigkeit mit einem grafikfähigen Taschenrechner eine lineare Regressionsfunktion ermittelt:

$$
\ln p = -4873,0573\frac{1}{T} + 25,3964866
$$

Mit Hilfe von [Gleichung 11](#page-3-1) wird aus dem Anstieg der Geraden die molare Verdampfungsenthalpie  $\Delta_V H$  berechnet:

$$
-\frac{\Delta_V H}{R} = -4873,0573 \text{ K}
$$
  
\n
$$
\Delta_V H = -4873,0573 \text{ K} \cdot (-8,314 \text{ J/mol} \cdot \text{K})
$$
  
\n= 40,5146 kJ/mol

Die Siedetemperatur bei Normaldruck erhält man durch Umstellen der Geradengleichung nach  $\frac{1}{T}$  und Einsetzen des Normaldrucks  $p = 101325 \text{ Pa}$ :

$$
\frac{1}{T} \left( \ln 101325 \,\text{Pa} \right) = 2,84634411 \cdot 10^{-3} \frac{1}{\text{K}}
$$
\n
$$
\Rightarrow T = 351,33 \,\text{K}
$$
\n
$$
\Rightarrow \vartheta = \frac{78,18 \,\text{°C}}{}
$$

Die unbekannte Substanz hat also einen Siedepunkt von 78,18 °C und eine Verdampfungsenthalpie von 40,5 kJ/mol. Dies lässt darauf schließen, dass es sich bei der Flüssigkeit um Ethanol handelt, da Ethanol eine Siedetemperatur von 78,30 °C (bei  $p = 101,325 \text{ kPa}$ )<sup>[\[3\]](#page-7-4)</sup> und eine Verdampfungsenthalpie von  $38,74 \text{ kJ/mol}$  (bei  $\vartheta = 25 \text{ °C}$  und  $p = 101,325 \text{ kPa}$ )<sup>[\[3\]](#page-7-4)</sup> hat.

[formelbrause.wordpress.com](http://formelbrause.wordpress.com) TU Dresden – Chemie 3. Semester | WS 2011/2012

#### <span id="page-7-0"></span>**6 Fehlerbetrachtung**

Die experimentell ermittelten Werte stimmen relativ gut mit den Literaturwerten überein. Daraus lässt sich schließen, dass, insofern es Fehler gibt, diese einen sehr geringen Einfluss auf die Messerergebnisse haben.

Der erste Messwert wurde zur Ermittlung der Regressionsgeraden nicht verwendet, da dieser zu sehr abweicht. Denn nach Aufnahme des ersten Messwertes wurde die schwache Batterie des Hauptmanometers ausgewechselt. Vermutlich ist diese für den abweichenden ersten Messwert verantwortlich, da für den zweiten Messwert mit der schwachen Batterie ein viel zu hoher Druck von etwa 500 mbar angezeigt wurde. Nach dem Batteriewechsel haben wir jedoch im ganzen Experiment keinen so hohen Druck mehr erhalten.

Das Thermometer misst im Versuch nur die Temperatur des Wasserbades, aber nicht direkt die Temperatur der unbekannten Substanz. Deshalb kann es passieren, dass eine niedrigere Temperatur in der Flüssigkeit herrscht als im Wasserbad. Zur Vermeidung bzw. Minimierung dieses Fehlers wurde die Temperatur langsam, in kleinen Schritten erhöht.

Die exakte Einstellung der Menisken war schwer zu erreichen, da oft ein bisschen zu viel Luft eingelassen wurde. Allerdings konnte man durch eine Temperaturerhöhung die Menisken wieder auf gleiche Höhe bringen und dann die entsprechende Temperatur ablesen.

#### <span id="page-7-1"></span>**Literatur**

- <span id="page-7-2"></span>[1] <http://de.wikipedia.org/w/index.php?title=Datei:Phasendiagramme.svg>, Abrufdatum: 21.11.2011.
- <span id="page-7-3"></span>[2] <http://theory.chm.tu-dresden.de/PC/teach/practical/Modul-PCI/T2.pdf>, Abrufdatum: 21.11.2011.
- <span id="page-7-4"></span>[3] G. Wolf, W. Schneider, *Chemische Thermodynamik, Arbeitsbuch 4*, VEB Deutscher Verlag für Grundstoffindustrie, Leipzig, 4. Aufl., **1978**, S. 261.
- [4] H.-H. Möbius, W. Dürselen, *Chemische Thermodynamik, Lehrbuch 4*, VEB Deutscher Verlag für Grundstoffindustrie, Leipzig, 5. Aufl., **1988**, S. 187–192.
- [5] [http://www.chemgapedia.de/vsengine/vlu/vsc/de/ch/13/vlu/thermodyn/](http://www.chemgapedia.de/vsengine/vlu/vsc/de/ch/13/vlu/thermodyn/phasen/phase.vlu/Page/vsc/de/ch/13/pc/thermodyn/phasen/phasenregel.vscml.html) [phasen/phase.vlu/Page/vsc/de/ch/13/pc/thermodyn/phasen/phasenregel.](http://www.chemgapedia.de/vsengine/vlu/vsc/de/ch/13/vlu/thermodyn/phasen/phase.vlu/Page/vsc/de/ch/13/pc/thermodyn/phasen/phasenregel.vscml.html) [vscml.html](http://www.chemgapedia.de/vsengine/vlu/vsc/de/ch/13/vlu/thermodyn/phasen/phase.vlu/Page/vsc/de/ch/13/pc/thermodyn/phasen/phasenregel.vscml.html), Abrufdatum: 21.11.2011.
- [6] [http://www.chemgapedia.de/vsengine/popup/vsc/de/glossar/p/ph/phase.](http://www.chemgapedia.de/vsengine/popup/vsc/de/glossar/p/ph/phase.glos.html) [glos.html](http://www.chemgapedia.de/vsengine/popup/vsc/de/glossar/p/ph/phase.glos.html), Abrufdatum: 21.11.2011.

# <span id="page-8-0"></span>**Anhang**

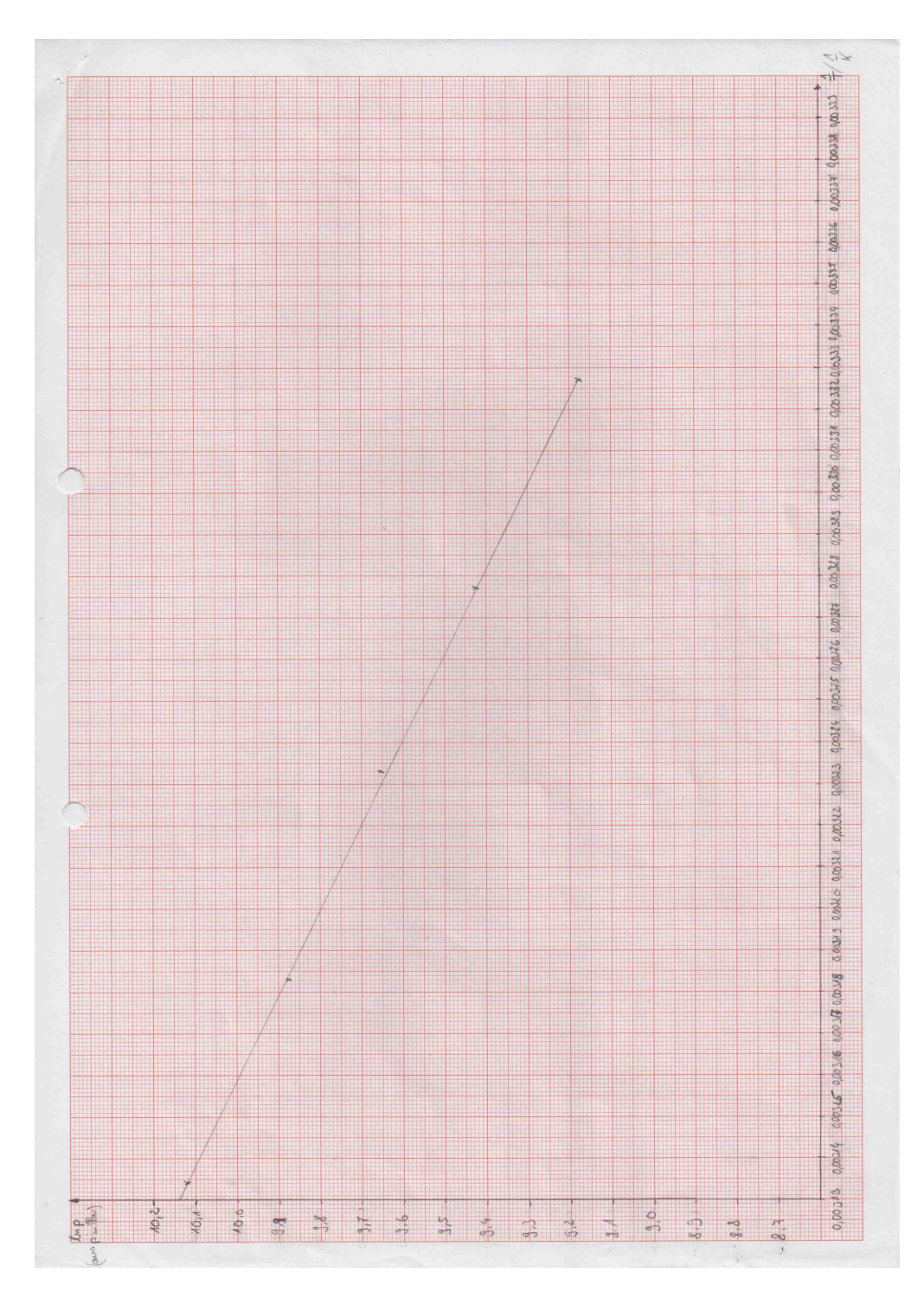

# <span id="page-8-1"></span>**A.1 Diagramm**  $\ln p$  gegen  $\frac{1}{T}$

[formelbrause.wordpress.com](http://formelbrause.wordpress.com) TU Dresden – Chemie 3. Semester | WS 2011/2012